**MUNICULAR EN GESTION** LA GESTION EN LIGNE DE VOTRE ENTREPRISE

MON EXPERT

MON EXPERT

vion experti<br>EN GESTION

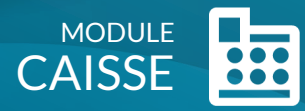

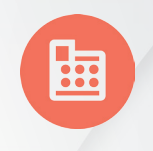

**MON** EN GESTION

MON EXPERT

Notre cabinet vous propose **Caisse**, le 2nd module du portail collaboratif **Mon Expert en Gestion**. Une solution Web pour répondre aux **obligations légales** de tenue et suivi de vos opérations de caisse.

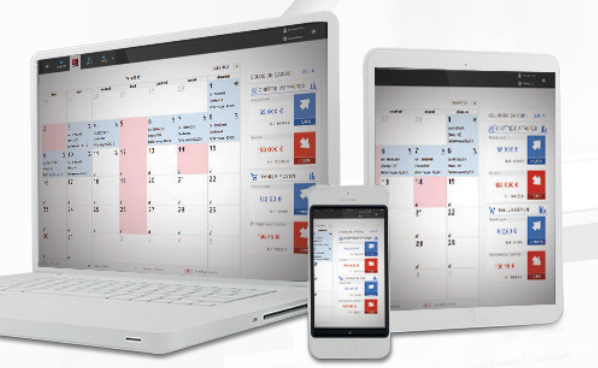

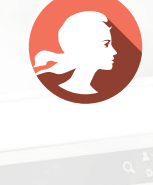

# RÉPONDRE AUX OBLIGATIONS LÉGALES

Enregistrement des opérations d'entrées et de sorties de caisse, saisie du ticket « $Z$ », impression du journal de caisse.

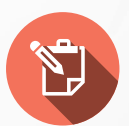

### TRAITER LES CRÉDITS ET REMBOURSEMENTS CLIENTS

Suivi du « crédit-client » : en un montant unique ou en détail à l'aide de votre liste clients.

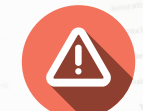

## SÉCURISER VOTRE CADRAGE DE CAISSE

Alertes : différence de ventilation entre CA et ventilation des moyens de paiement, dépassement des seuils « mini » et « maxi » du solde de caisse, entre solde théorique et solde réel.

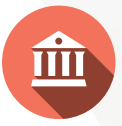

#### TRACER VOS DÉPENSES ET DÉPÔTS BANCAIRES

Enregistrement des dépenses en espèces par fournisseur ou autres, et traitement des dépôts bancaires.

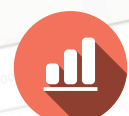

#### SUIVRE LES CHIFFRES DE VOTRE ACTIVITÉ

CA journalier, nombre de clients, panier moyen, synthèse mensuelle, comparatif budget ou N-1, répartition du CA par nature et mode de règlement.

*Gagnez du temps dans la saisie de vos opérations avec CAISSE, laissez vos cahiers et tableurs au profit d'un logiciel fiable, sécurisé et 100 % mobile.*

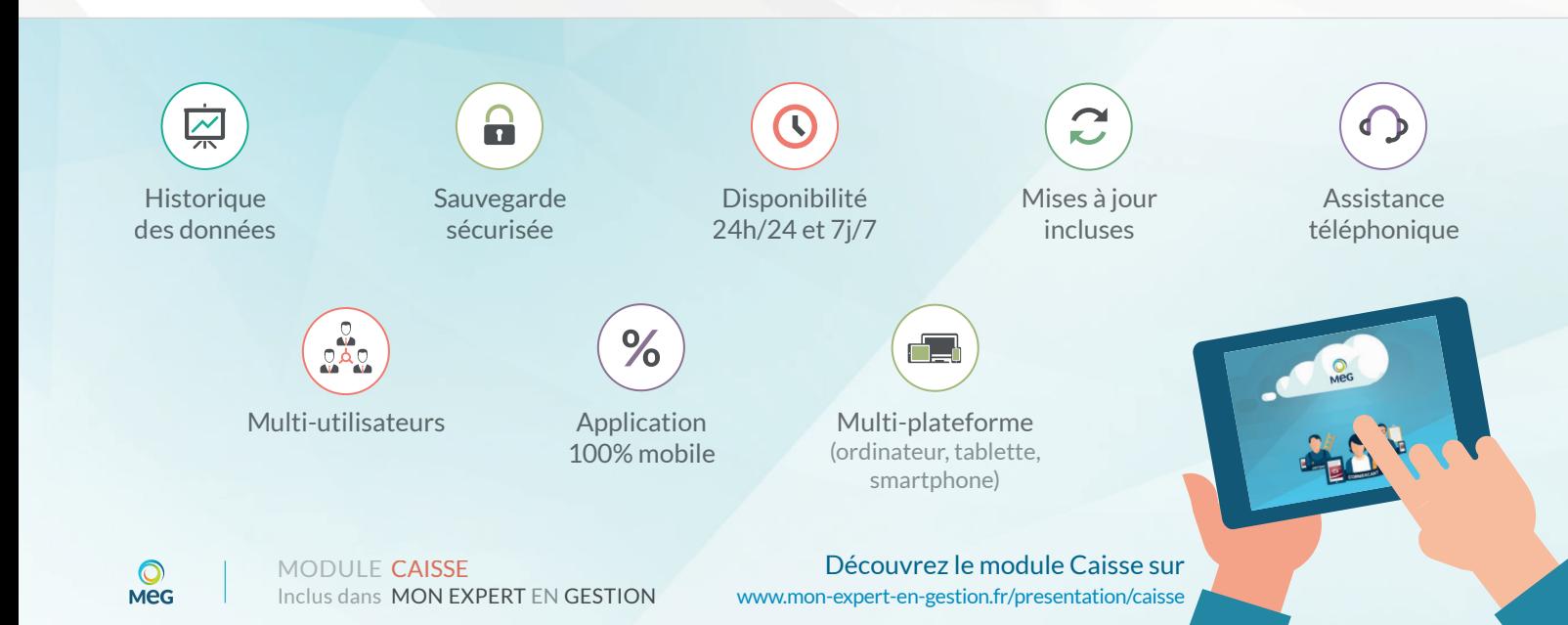

#### **PRINCIPALES FONCTIONNALITÉS**

- + Gestion des profils (administrateur, utilisateur)
- + Paramétrage des informations de la société
- + Gestion du calendrier (jours d'ouverture et fermeture)
- + Modification ponctuelle du calendrier en un « clic »
- + Accès d'un seul « clic » à la saisie journalière
- + Saisie des ventes par « Classification » (ticket « Z »)
- + Personnalisation de la saisie selon l'ordre du ticket « Z »
- + Ventilation des ventes par « Moyens de paiement »
- + Saisie journalière du nombre de ventes
- + Restitution automatique du solde théorique de caisse
- + Saisie du solde réel de caisse pour vérification du solde théorique
- + Analyse des écarts de caisse avec contrôle de cohérence
- + Zone de commentaires de justification d'écarts
- + Gestion optionnelle du «crédit-client»
- + Saisie non détaillée des crédits et remboursements
- + Saisie détaillée des crédits et remboursements
- + Suivi du «crédit client» dans la fiche client \*
- + Gestion optionnelle des dépenses espèces
- + Saisie des sorties de caisse (prélèvements, dépôts bancaires)
- + Gestion des Fournisseurs (Noms, coordonnées, numéros de compte...)
- + Saisie des achats réalisés par espèces
- + Edition du Journal de Caisse
- + Gestion de l'historique et comparatif
- + Suivi journalier, mensuel, annuel du Chiffre d'Affaires
- + Comparatif des CA Mensuels/cumulés avec N-1 ou budget
- + Suivi du panier moyen par jour, par mois, par exercice
- + Comparatif mensuel et par exercice du panier moven avec N-1
- + Traitement des remises de Chèques et Espèces \*
- + Synthèse journalière du Solde de Caisse, du Chiffre d'Affaires, du nombre de ventes, du panier moyen

+ Restitution par graphique des chiffres clés de votre activité (CA par nature, CA par moyen de paiement, évolution mensuelle, annuelle)

- + Edition de la synthèse du Chiffre d'Affaires \*
- + Multi-utilisateurs / multi-supports
- + Export comptable simple et rapide
- + Verrouillage automatique des jours saisis
- + Sauvegarde automatique des données
- + Mises à jour automatiques
- + Alertes sur les seuils «mini» et maxi» pour faciliter la gestion des dépôts
- + Multi-plateforme sur tous les supports connectés à Internet (ordinateur, tablette, smartphone...)

\* Bientôt disponible

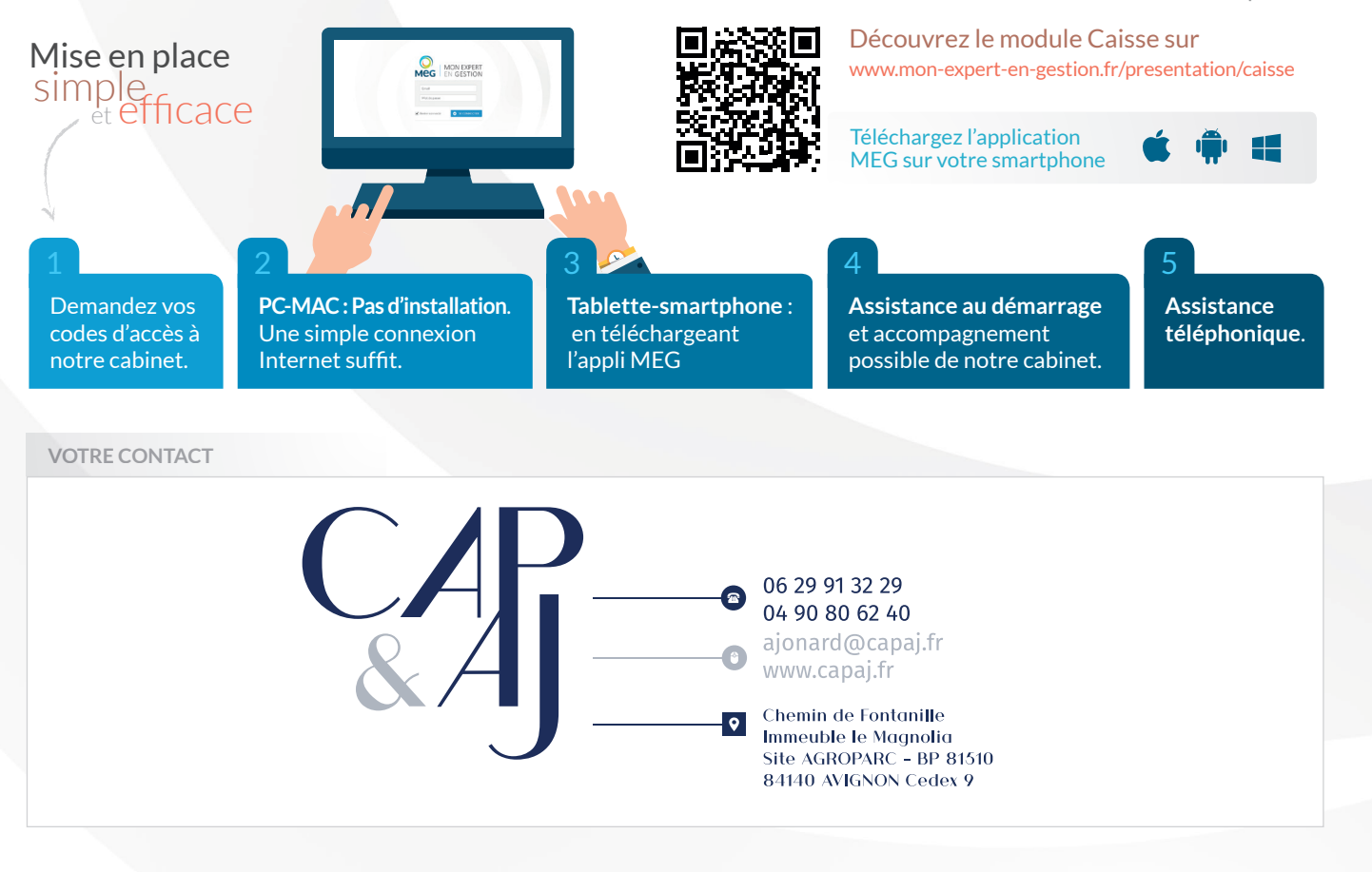

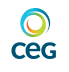